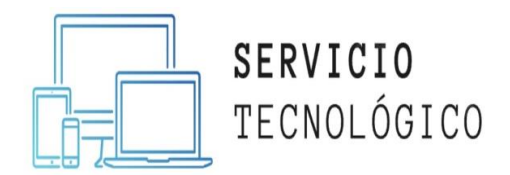

Curso básico inicial de manejo de dispositivos Android y aplicaciones.

### Contenidos:

#### Antes de iniciar

- Modo de Realización del curso.
- Estancias y modo de evaluación.
- Material para el curso.
- LIBRETA DE NOTAS.
- Ejemplo de diploma de finalización.

#### Etapa 1: historia tecnológica y dispositivos c/t

- ¿Qué es la tecnología y para qué sirve?
- el celular y la Tablet.
- Diferencia entre sistemas operativos-Android/iOS.

#### Etapa 2: adentrándonos en Google y Android

- Creación de cuenta de Google, Outlook, Microsoft.
- Iniciando en Android.
- Todo sobre los ajustes.
- INGRESANDO A LA PLAY STORE.
- aplicaciones para mi dispositivo.
- ¿Qué aplicaciones descarar?
- Instalación y desinstalación de aplicaciones.

#### Etapa 3: p.r.c.m

- Personalización del smartphone.
- Registrándome en aplicaciones básicas.
- Copias de seguridad y restablecimiento
- Modo recovery por olvido de patrón o contraseña.

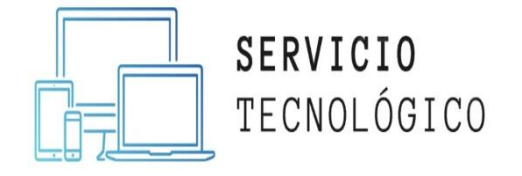

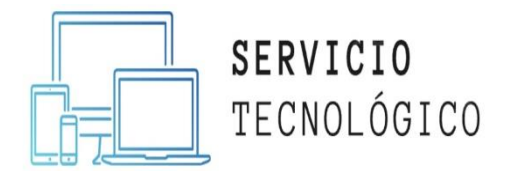

# Antes de iniciar

## • Modo de realización del curso:

Ya antes de la pandemia por covid-19, servicio tecnológico daba clases virtuales a modo general A TRAVÉS DE ZOOM Y GOOGLE CLASROOM, este mismo modelo lo seguiremos llevando a cabo en forma definitiva. Todas las clases virtuales según el curso que se haya elegido son vía zoom, los mismos pueden ser a modo grupal o individual, dependiendo de la disponibilidad del alumno/a.

## • Estancias y modo de evaluación:

Las estancias de evaluación junto con trabajos prácticos y finales serán de la siguiente manera:

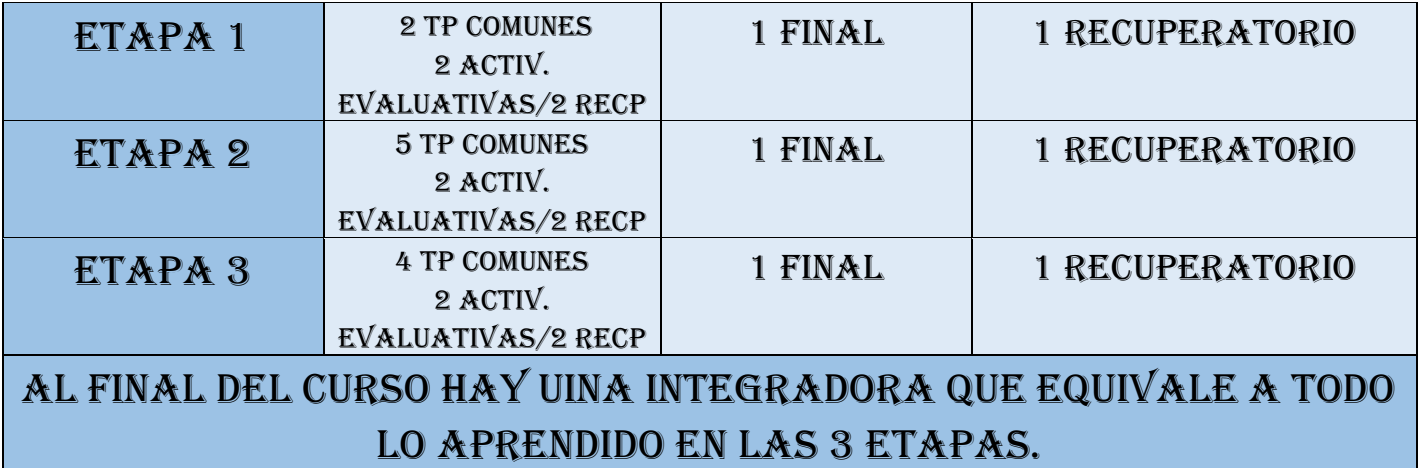

SI POR ALGUN MOTIVO EN ESPECIAL NO PUEDE REALIZAR LA EVALUACION EN LA FECHA PACTADA, SE SOLICITA QUE LO COMUNIQUE ANTES ASI SE POSPONE PARA OTRA FECHA.

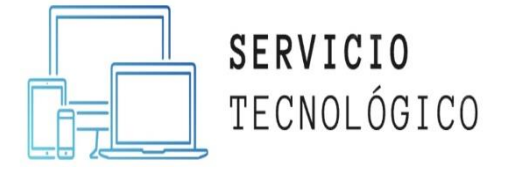

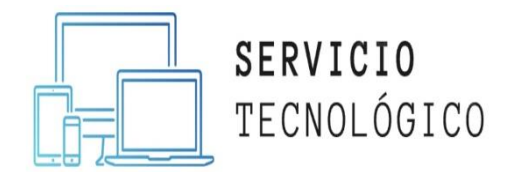

## • Material Para el curso:

TODO EL MATERIAL QUE SE NECESITA PARA AVANZAR EN EL CURSO SERÁ ENTREGADO POR EL PROFESOR ANTES DE CADA CLASE. SE ENTRGARÁN EN FORMATO PDF.

## • LIBRETA DE NOTAS:

## LA LIBRETA DE NOTAS SE ENTREGARÁ POR ETAPA LAS MISMAS SON 3. A MEDIDA QUE EL ALUMNO FINALIZA UNA ETAPA SE LE ENTREGARÁ LA LIBRETA. LA LIBRETA TIENE EL SIGUIENTE FORMATO:

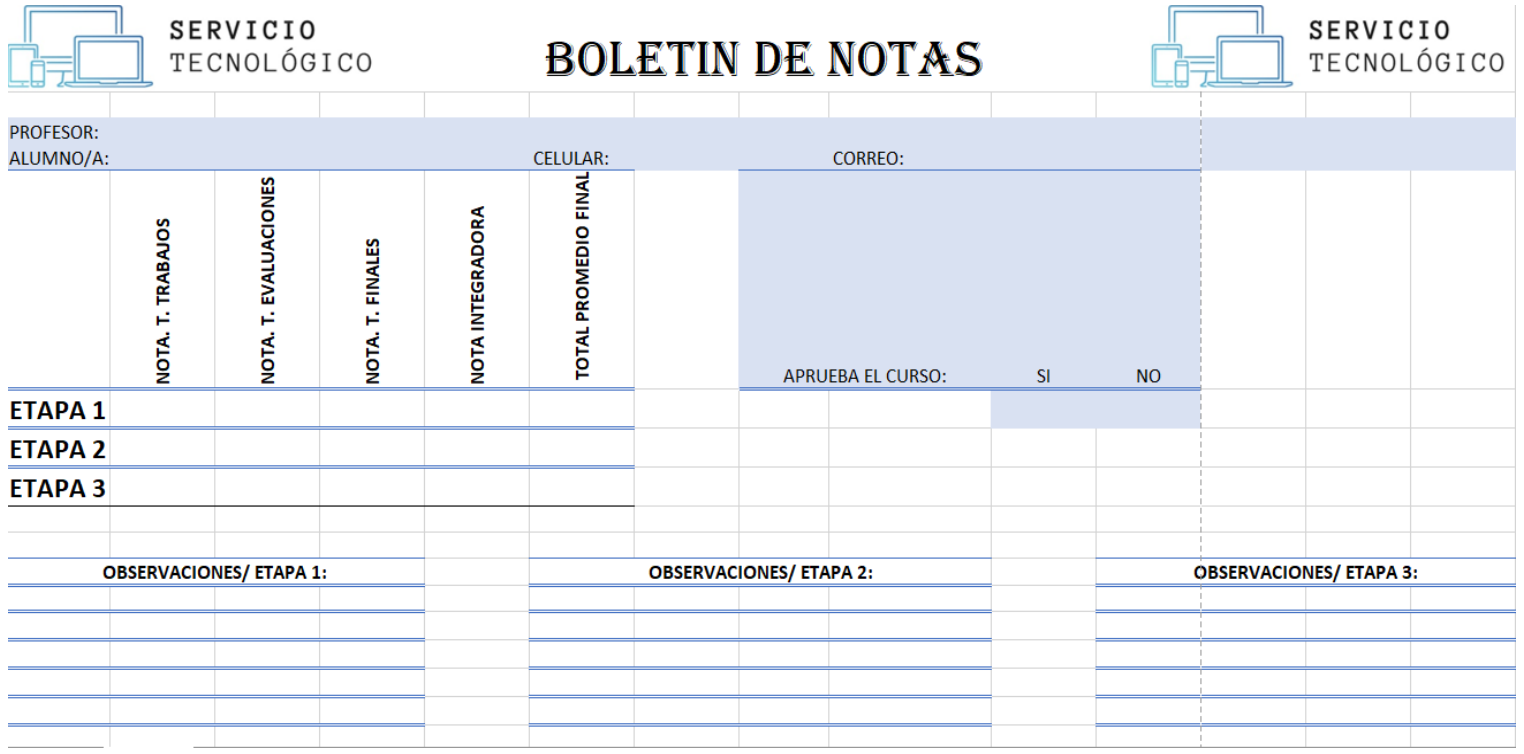

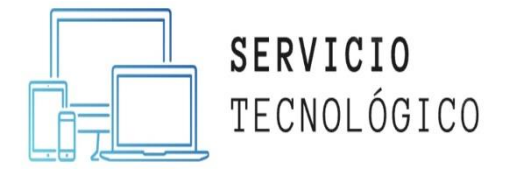

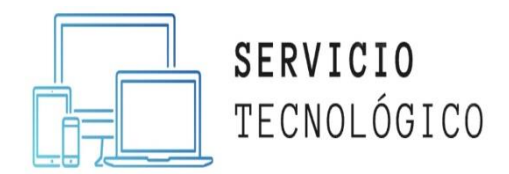

## **EJEMPLO DE DIPLOMA DE FINALIZACIÓN:**

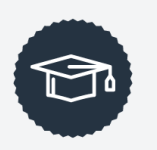

# SERVICIO TECNOLÓGICO

**OTORGA A:** 

# LAUTARO RODRIGUEZ

POR HABER APROBADO Y FINALIZADO EL CURSO DE MANEJO DE DISPOSITIVOS ANDROID Y APLICACIONES

JEAN PIERRE MARTINEZ.B Profesor principal

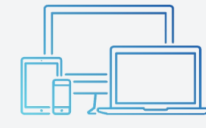

**SERVICIO** TECNOLÓGICO

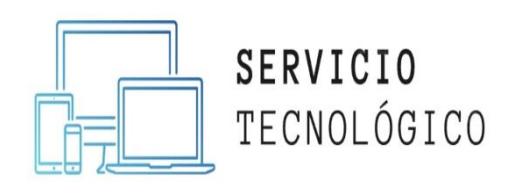